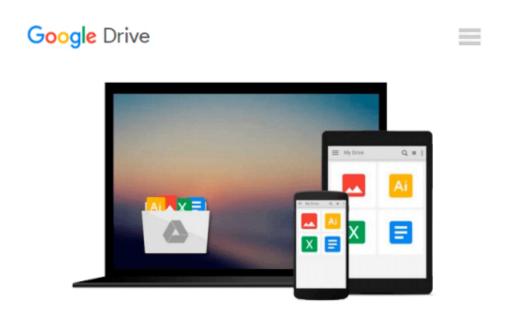

### Accessing the WAN, CCNA Exploration Labs and Study Guide

John Rullan

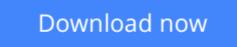

<u>Click here</u> if your download doesn"t start automatically

# Accessing the WAN, CCNA Exploration Labs and Study Guide

John Rullan

#### Accessing the WAN, CCNA Exploration Labs and Study Guide John Rullan

Accessing the WAN CCNA Exploration Labs and Study Guide

#### John Rullan

Accessing the WAN, CCNA Exploration Labs and Study Guide is designed to support your learning the technologies and network services required by converged applications as taught in Version 4 of the Cisco® Networking Academy® CCNA® Exploration curriculum. Each chapter contains a Study Guide section and a Labs and Activities section.

#### **Study Guide**

The dozens of exercises in this book help you learn the concepts and configurations crucial to your success as a CCNA exam candidate. Each chapter is slightly different and includes multiple-choice, fill-in-the-blank, and open-ended questions designed to help you

- Review vocabulary
- Strengthen troubleshooting skills
- Boost configuration skills
- Reinforce concepts
- Research topics

#### Labs and Activities

The Labs and Activities sections include all the online curriculum labs plus some additional activities to ensure that you have mastered the practical skills needed to succeed in this course.

Hands-On Labs–This icon identifies the hands-on labs created for each chapter. Work through all the Basic, Challenge, and Troubleshooting labs to gain a deep understanding of the CCNA knowledge and skills needed to ultimately succeed on the CCNA Certification Exam.

Packet Tracer Activities–This icon identifies exercises created by the author for you to challenge yourself on specific tasks using Packet Tracer, a powerful network simulation program developed by Cisco.

Packet Tracer Companion–This icon identifies the companion activities that correspond to each hands-on lab. You'll use the Packet Tracer to complete a simulation of the hands-on lab.

Packet Tracer Skills Integration Challenge–Each chapter concludes with a culminating activity called the Packet Tracer Skills Integration Challenge. These challenging activities require you to combine several skills learned from the chapter–as well as previous chapters and courses–to successfully complete one comprehensive exercise.

John Rullan has been a Cisco Instructor since 1998. He teaches CCNA, CCNP®, and network security courses to students and teachers throughout the New York City Department of Education system.

Use this book with: Accessing the WAN, CCNA Exploration Companion Guide ISBN-10: 1-58713-205-2 ISBN-13: 978-158713-205-6

Companion CD-ROM

The CD-ROM provides all the Packet Tracer Activity, Packet Tracer Companion, and Packet Tracer Challenge files that are referenced throughout the book as indicated by the icons. These files work with Packet Tracer software v4.1, which is available through the Academy Connection website. Ask your instructor for access to the Packet Tracer software.

This book is part of the Cisco Networking Academy Series from Cisco Press®. Books in this series support and complement the Cisco Networking Academy curriculum.

**<u>Download</u>** Accessing the WAN, CCNA Exploration Labs and Study ...pdf

E Read Online Accessing the WAN, CCNA Exploration Labs and Stu ...pdf

### Download and Read Free Online Accessing the WAN, CCNA Exploration Labs and Study Guide John Rullan

#### From reader reviews:

#### Velda Thornley:

Why don't make it to be your habit? Right now, try to ready your time to do the important work, like looking for your favorite e-book and reading a reserve. Beside you can solve your condition; you can add your knowledge by the reserve entitled Accessing the WAN, CCNA Exploration Labs and Study Guide. Try to make the book Accessing the WAN, CCNA Exploration Labs and Study Guide as your friend. It means that it can for being your friend when you truly feel alone and beside that of course make you smarter than ever before. Yeah, it is very fortuned for yourself. The book makes you more confidence because you can know everything by the book. So , let us make new experience and knowledge with this book.

#### Samuel Ware:

This Accessing the WAN, CCNA Exploration Labs and Study Guide book is just not ordinary book, you have it then the world is in your hands. The benefit you get by reading this book is actually information inside this reserve incredible fresh, you will get information which is getting deeper you read a lot of information you will get. That Accessing the WAN, CCNA Exploration Labs and Study Guide without we realize teach the one who reading through it become critical in considering and analyzing. Don't become worry Accessing the WAN, CCNA Exploration Labs and Study Guide can bring when you are and not make your handbag space or bookshelves' grow to be full because you can have it in the lovely laptop even cellphone. This Accessing the WAN, CCNA Exploration Labs and Study Guide having fine arrangement in word and also layout, so you will not sense uninterested in reading.

#### **Odelia Dennis:**

Information is provisions for folks to get better life, information nowadays can get by anyone at everywhere. The information can be a understanding or any news even a concern. What people must be consider while those information which is in the former life are difficult to be find than now is taking seriously which one is acceptable to believe or which one the particular resource are convinced. If you obtain the unstable resource then you have it as your main information there will be huge disadvantage for you. All those possibilities will not happen in you if you take Accessing the WAN, CCNA Exploration Labs and Study Guide as the daily resource information.

#### Wayne Joseph:

Often the book Accessing the WAN, CCNA Exploration Labs and Study Guide has a lot details on it. So when you read this book you can get a lot of advantage. The book was compiled by the very famous author. The author makes some research ahead of write this book. This specific book very easy to read you can find the point easily after reading this book.

Download and Read Online Accessing the WAN, CCNA Exploration Labs and Study Guide John Rullan #30XQMLHAKR5

### Read Accessing the WAN, CCNA Exploration Labs and Study Guide by John Rullan for online ebook

Accessing the WAN, CCNA Exploration Labs and Study Guide by John Rullan Free PDF d0wnl0ad, audio books, books to read, good books to read, cheap books, good books, online books, books online, book reviews epub, read books online, books to read online, online library, greatbooks to read, PDF best books to read, top books to read Accessing the WAN, CCNA Exploration Labs and Study Guide by John Rullan books to read online.

## Online Accessing the WAN, CCNA Exploration Labs and Study Guide by John Rullan ebook PDF download

Accessing the WAN, CCNA Exploration Labs and Study Guide by John Rullan Doc

Accessing the WAN, CCNA Exploration Labs and Study Guide by John Rullan Mobipocket

Accessing the WAN, CCNA Exploration Labs and Study Guide by John Rullan EPub